# **ganhar na betano - 2024/07/15 Notícias de Inteligência ! (pdf)**

**Autor: symphonyinn.com Palavras-chave: ganhar na betano**

# **ganhar na betano**

Você está pronto para levar suas apostas esportivas e jogos de cassino para outro nível? Com o **Betano app**, você pode desfrutar da emoção do jogo a qualquer hora e lugar!

Neste guia completo, vamos te mostrar como **baixar o Betano app** para Android, explorar seus recursos incríveis e aproveitar ao máximo a experiência de apostas mobile.

**Mas antes de começarmos, responda a esta pergunta:** Você está cansado de ficar preso ao seu computador para fazer suas apostas?

Se a resposta for sim, então você precisa conhecer o **Betano app**!

# **Por que baixar o Betano app?**

O **Betano app** é a solução perfeita para quem busca praticidade e liberdade para apostar em ganhar na betano seus esportes favoritos e jogos de cassino. Com ele, você pode:

- **Apostar em ganhar na betano qualquer lugar:** Faça suas apostas em ganhar na betano qualquer momento, seja no ônibus, no metrô, na praia ou em ganhar na betano casa.
- **Acessar uma variedade de mercados:** Explore uma ampla gama de esportes, mercados de apostas e jogos de cassino.
- **Aproveitar promoções exclusivas:** Receba bônus e ofertas especiais para o app.
- **Gerenciar suas apostas com facilidade:** Faça depósitos, saques, acompanhe seus resultados e muito mais.
- **Desfrutar de uma experiência rápida e segura:** O app é otimizado para oferecer uma experiência suave e confiável.

# **Como baixar o Betano app para Android?**

**Passo 1:** Acesse o site oficial da Betano pelo navegador do seu celular.

**Passo 2:** No menu superior, você encontrará uma mensagem convidando você a baixar o aplicativo.

**Passo 3:** Clique no botão "Baixar Betano app" e faça o download do arquivo APK.

**Passo 4:** Vá nas configurações do seu celular e permita a instalação de fontes desconhecidas.

**Passo 5:** Abra o arquivo APK baixado e siga as instruções para instalar o app.

**Dica:** Para garantir a segurança, baixe o app apenas do site oficial da Betano.

# **Recursos incríveis do Betano app:**

- **Apostas esportivas ao vivo:** Acompanhe os jogos em ganhar na betano tempo real e faça suas apostas durante a partida.
- **Cassino online:** Desfrute de uma variedade de jogos de cassino, incluindo slots, roleta, blackjack e muito mais.
- **Apostas virtuais:** Experimente a emoção das corridas de cavalos e outros esportes virtuais.
- **Transmissões ao vivo:** Assista a jogos selecionados diretamente pelo app.
- **Notificações personalizadas:** Receba alertas sobre suas apostas, promoções e eventos

esportivos.

#### **Aproveite as vantagens do Betano app:**

- **Bônus de boas-vindas:** Receba até **R\$500** em ganhar na betano bônus de boas-vindas para começar a apostar.
- **Apostas grátis:** Use o código promocional **[363 bet](/363-bet-2024-07-15-id-977.htm)** para ganhar **R\$20** em ganhar na betano apostas grátis.
- **Promoções regulares:** Participe de promoções e torneios exclusivos para os usuários do app.

# **Conclusão:**

Baixar o **Betano app** é a melhor maneira de aproveitar ao máximo a experiência de apostas online. Com recursos incríveis, promoções exclusivas e uma interface intuitiva, você terá tudo o que precisa para se divertir e ganhar dinheiro com suas apostas.

**Não perca tempo! Baixe o Betano app agora mesmo e comece a apostar! Aproveite a experiência de apostas mobile com o Betano app! [free online casino signup bonus](/post/free-online-casino-signup-bonus-2024-07-15-id-27091.html)**

**Tabela de Bônus:**

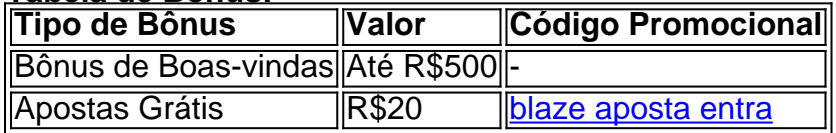

**Observação:** Os termos e condições do bônus se aplicam.

# **Partilha de casos**

# **Como Baixou o App Betano para Meu Dispositivo Android: A Experiência de Descoberta e Apimentando Minha Jornada**

Uma vez que eu estava procurando um novo meio para expandir minha experiência em ganhar na betano apostas esportivas, surgiu a oportunidade de descobrir o aplicativo Betano. Através da pesquisa Google e do site oficial, percebi que precisava baixar o APK diretamente pelo site para meu dispositivo Android. Este artigo retoca minha história pessoal com o download desse aplicativo fascinante e mostra como essa aventura transformou minha forma de engajamento em ganhar na betano jogos esportivos e apostas online.

#### 1. **Encontro na Web**

Muitos dias antes, enquanto navegava pela Internet buscando formas para aproveitar as apostas esportivas como nunca tinha feito, encontrei a página oficial do Betano. A simplicidade com que era apresentada me chamou atenção, e o botão "Download our Android app" pareceu ser a chave para desbloquear um novo mundo de possibilidades.

#### 1. **Permissões Extraordinárias**

Compreendi que para baixar esse APK necessitava uma configuração especial na minha conta de aplicativos do Android, permitindo a instalação de fontes desconhecidas. Isso me fez lembrar dos riscos inerentes às aplicações não oficiais e como o nível de confiança está sempre em ganhar na betano equilíbrio com a vontade de explorar novas opções.

#### 1. **O Despertar da Experiência Betano**

Após completar os passos necessários para baixar o APK, achei-me diante do aplicativo em ganhar na betano forma de um jogo onde as apostas eram mais que simplesmente números: era uma experiência. Com bônus e promoções sempre à vista, cada toque nos botões foi um passo na direção de meu crescimento como jogador inteligente e estratégico nas corridas esportivas.

#### 1. **Conectando-me ao Mundo da Betano**

A integração do aplicativo com o site oficial permitiu que eu pudesse acompanhar os minutos de todos os jogos em ganhar na betano tempo real, participar de fora e aproveitar as ofertas especiais exclusivas para usuários do app. Esta conexão era um elo vital na construção de meu próprio círculo digital dentro da comunidade esportiva online.

#### 1. **Uma Aprendizagem Contínua**

O Betano não apenas ofereceu uma maneira novinha em ganhar na betano dia para apostar, mas também se transformou numa plataforma educativa que me ensinava sobre o mundo dos números e suas relações com os resultados das partidas. O aplicativo continua a ser minha lição de casa na jornada de um jogador consciente.

Quem deseja profundizar sua ganhar na betano experiência em ganhar na betano apostas esportivas, sem medo, pode se inspirar nesta história pessoal e baixar o app do Betano para Android. Viva a jornada!

# **Expanda pontos de conhecimento**

# **Como fazer download do app Betano para Android (apk)?**

- 1. Acesse o site da Betano pelo navegador do seu celular.
- 2. No menu superior, ir aparecer uma mensagem convidando para baixar o aplicativo.
- 3. Baixe o Betano em ganhar na betano apk.
- 4. Na configurações do seu celular, permita a instalação de fontes desconhecidas.

Se você um entusiasta das apostas esportivas ou dos jogos de cassino, o aplicativo Betano APK é a ferramenta perfeita para levar sua ganhar na betano diversão ao próximo nível. Com uma interface intuitiva e repleta de opções de apostas, o Betano APK oferece uma experiência de usuário incomparável.

Requer o iOS 14.0 ou posterior. Requer o watchOS 5.0 ou posterior. É possível que esta app utilize a sua ganhar na betano localização mesmo que não esteja aberta, o que pode diminuir a duração da bateria do dispositivo.

Assim que fizer o primeiro depósito, você recebe 100% do valor que depositou em ganhar na betano forma de bônus, atê o máximo de **R\$500** para fazer suas apostas na Betano. Além disso, o novo cliente pode aproveitar R\$20 em ganhar na betano apostas grátis com nosso código promocional.

# **comentário do comentarista**

Welcome to the Betano app! Download now and start enjoying your mobile betting experience with ease. Here are the steps to get started:

**Step 1:** Go to our website at https://betanoapp.com/download and click on "Download Betano app". Then, download the APK file.

**Step 2:** Open your phone settings and enable installation from unknown sources (this is a safety feature).

**Step 3:** Click on the downloaded APK file to install the Betano app on your device.

**Step 4:** Once installed, open the app and follow the instructions for setup.

Remember! For security reasons, only download the Betano app from our official website at https://betanoapp.com/.

Now that you have successfully downloaded and set up the Betano app, get ready to experience

#### its amazing features:

#### **Incredible Features of Betano App:**

- Live Sports Betting: Keep track of games in real-time and place bets during live action.
- Online Casino Games: Enjoy a wide range of casino games, including slots, roulette, blackjack, and more!
- Virtual Sports Betting: Experience the excitement of virtual horse racing and other sports betting activities.
- Live Game Streaming: Watch your favorite live events directly through the app.
- Personalized Notifications: Stay up to date with game alerts, promotions, and sports news through custom notifications.

#### **Take Advantage of Betano App Benefits:**

- Welcome Bonus: Receive R\$500 in your account as a welcome bonus for starting your betting journey!
- Free Spins: Use the code [roleta brasileira betfair](/html/roleta-brasileira-betfair-2024-07-15-id-41737.shtml) to get up to R\$20 worth of free spins on our games.
- Regular Promotions: Join exclusive promotions and tournaments available only for Betano app users.

To conclude, downloading and using the Betano app is the best way to fully enjoy online betting while stay Cooking Classes at Home - Quick & Easy Vegetarian Recipes for Beginners: A Comprehensive Guide

Are you a beginner looking to explore vegetarian cooking from the comfort of your own kitchen? This guide will introduce you to simple, quick, and easy vegetarian recipes that don't require advanced culinary skills. These meals are designed to be made with basic ingredients while offering diverse flavors, perfect for both solo dining or entertaining friends and family.

#### **Table of Contents:**

- 1. Introduction
- 2. Recipe Categories & Tips
- 3. Vegetarian Starter Recipes (Appetizers)
- 4. Quick & Easy Lunches
- 5. Hearty Dinners
- 6. Sweet Treats & Snacks
- 7. Grocery Lists by Recipe Type
- 8. Meal Planning and Prep Tips
- 9. Conclusion

# **1. Introduction**

Cooking at home can be a therapeutic, creative outlet while also providing you with healthy, delicious meals. This guide is dedicated to those embarking on their vegetarian culinary journey. Every recipe includes clear instructions and essential kitchen tips for novice cooks. Remember, the key to successful cooking is practice – so don't be disheartened if your first few attempts aren't perfect; keep trying!

# **2. Recipe Categories & Tips**

As you navigate through this collection of vegetarian recipes, we recommend sorting them by meal type: starters/appetizers, lunches, dinners, and sweets. This will help you plan your grocery shopping more efficiently while providing a well-rounded selection of flavors and nutrients in each category.

**Vegetables & Fresh Produce:** The foundation for any vegetarian meal; ensure that fresh fruits,

veggies, legumes, nuts, seeds, grains, spices, and herbs are readily available at home. **Grains & Starches:** Quinoa, rice (brown or white), pasta, bread, etc., can serve as the base for many recipes. Experiment with different options to find your favorites!

**Canned Goods & Pantry Items:** Beans, lentils, and a variety of vegetable broth are essential pantry items that help you prepare quick dishes during busy days or when fresh ingredients aren't available.

# **3. Vegetarian Starter Recipes (Appetizers)**

Appetizers can serve as both sides to main courses and standalone snacks at parties, gatherings, or casual dinner events. We've compiled a selection of quick recipes that are sure to impress!

#### **Caprese Skewers with Balsamic Glaze:**

A light, refreshing appetizer that highlights tomatoes and mozzarella cheese, drizzled in balsamic glaze.

**Ingredients:** - Cherry tomatoes (about 10 oz) - Fresh basil leaves (8–9 large leaves) - Cream fresh mozzarella pearls or balls (4 oz) - Balsamic glaze

#### **Preparation and Cooking Time:** 30 minutes

- 1. Thread a tomato, basil leaf, and mozzarella onto wooden skewers in that order. Repeat with remaining ingredients. Arrange on serving plate.
- 2. Drizzle balsamic glaze over the skewers just before serving.
- 3. Serve chilled or at room temperature.

# **Roasted Red Pepper Hummus:**

A smooth, savory dip that pairs perfectly with crackers, pita bread, or crudités.

**Ingredients:** - 1 can (15 oz) roasted red peppers in water, drained and pureed - 2 cups cooked chickpeas (garbanzo beans), drained and rinsed - 1/3 cup tahini or sesame seed paste - Juice of 1 lemon - 4 cloves garlic, minced - Salt & freshly ground black pepper to taste

# **Preparation and Cooking Time:** 20 minutes

- 1. In a food processor, combine all ingredients except salt and pepper; pulse until smooth.
- 2. Season with salt and pepper before serving.
- 3. Serve chilled or at room temperature with pita bread, crackers, fresh veggies, or your favorite dipping sauce (such as olive oil mixed with sumac).

# **4. Quick & Easy Lunches**

Vegetarian lunch options are quick and nutritious without sacrificing flavor. Here's a list of some delicious recipes to help you power through your day!

# **Chickpea Salad Wraps:**

This protein-packed, filling wrap is perfect for busy weeknights or on the go during weekdays. **Ingredients:** - 1 can (15 oz) chickpeas, drained and rinsed - 2 stalks celery, finely chopped - 2 scallions, thinly sliced - 2 tbsp. red onion, finely diced - Salt & freshly ground black pepper to taste - 1/4 cup pumpkin seeds (golden or regular) - 3 tablespoons olive oil mayo - 6–8 large flour tortillas **Preparation and Cooking Time:** 20 minutes

- 1. In a bowl, combine chickpeas, celery, scallions, onion, pumpkin seeds, salt, pepper, and olive oil mayo; toss well to combine evenly.
- 2. Spoon about 3/4 cup of salad onto each tortilla; roll up tightly to make a wrap or fold in half

lengthwise. Serve cold or at room temperature.

# **5. Hearty Dinners**

A good vegetarian dinner should be filling, satisfying, and balanced with ample protein, carbohydrates, and healthy fats. Here are some recipes to help you achieve that:

#### **Baked Sweet Potato Wedges & Chickpea Spread:**

This warm, comforting dish is perfect for a cozy winter evening!

**Ingredients:** - 2 large sweet potatoes (1 lb total), peeled and cut into wedges - 3 tbsp. olive oil - Salt & freshly ground black pepper to taste - 1 can (15 oz) chickpeas, drained and rinsed - Juice of half a lemon - 1 clove garlic, minced or grated on a microplane - 2 tbsp. chopped fresh parsley leaves

**Preparation and Cooking Time:** 60 minutes (including baking time)

- 1. Preheat oven to 450°F (230°C). Line a large, rimmed sheet pan with parchment paper or aluminum foil for easy cleanup. Place sweet potatoes on the prepared pan and toss them in olive oil until evenly coated. Season well with salt and pepper. Roast for about 45 minutes (or longer if desired), turning once halfway through, until tender and golden brown around the edges.
- 2. Meanwhile, mix chickpeas, lemon juice, garlic, and parsley in a small bowl; season to taste with salt and pepper. Once sweet potatoes are done, transfer them to a large serving platter and top each wedge generously with chickpea spread.

# **6. Vegetarian Snacks & Desserts**

These light yet delicious snacks can be enjoyed any time of day! Here's our selection:

# **Chocolate-Dipped Pretzels:**

This sweet and salty treat will satisfy your cravings in a healthy way.

**Ingredients:** - 16 oz. package pretzel rods or twists (such as "Salted Twist" from Trader Joe's) - About 2/3 cup semisweet chocolate chips, melted

#### **Preparation and Cooking Time:** 15 minutes

1. Place the pretzels on a baking sheet lined with parchment paper. Drizzle or toss with melted chocolate to coat completely (use your hands for smaller pieces). Place back in the fridge until the chocolate is set. Enjoy!

# **Avocado Chocolate Mousse:**

This luxurious and guilt-free dessert will leave you craving more.

**Ingredients:** - 2 ripe avocados, peeled and seeded (about 1 1/4 lb total) - 3/4 cup unsweetened cocoa powder - 1/2 cup maple syrup or agave nectar - 1 tsp. vanilla extract - Pinch of salt **Preparation and Cooking Time:** 5 minutes

1. Puree all ingredients in a food processor until smooth and creamy, scraping down the sides as necessary. Adjust sweetness by adding more maple syrup or agave nectar to taste if desired. Refrigerate for at least 30 minutes (or up to 24 hours) before serving.

**Hope this guide helps you explore a wide variety of vegetarian recipes that will bring joy and satisfaction to your mealtimes!**

**Informações do documento:**

### **Referências Bibliográficas:**

- 1. [como apostar no mma](/post/como-apostar-no-mma-2024-07-15-id-20837.pdf)
- 2. <u>[verajohn cassino](/article/verajohn-cassino-2024-07-15-id-48856.pdf)</u>
- 3. <u>[analise fifa bet365](/analise-fifa-bet365-2024-07-15-id-3016.pdf)</u>
- 4. [app de apostas copa do mundo](https://www.dimen.com.br/aid-app/app-de-apostas-copa-do-mundo-2024-07-15-id-6415.html)